2955

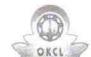

## eVidyalaya Half Yearly Report

Department of School & Mass Education, Govt. of Odisha

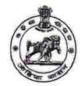

| School Name                                          | SIMADRI PANDA GOVT. HIGH SCHO                                                                                                    | OL                          |
|------------------------------------------------------|----------------------------------------------------------------------------------------------------|-----------------------------|
| U_DISE :<br>21192500804                              | District :<br>GANJAM                                                                                                    | Block :<br>BERHAMPUR<br>MPL |
| Report Create Date : 00                              | 00-00-00 00:00:00 (36066)                                                                                                    |                             |
|                                                      |                                                                                                    |                             |
|                                                      | general_info                                                                                                    |                             |
| » Half Yearly Re                                     | port No                                                                                                    | 9                           |
| » Half Yearly Phase                                  |                                                                                                    | 1                           |
| » Implementing                                       | Partner                                                                                                    | IL&FS ETS                   |
| » Half Yearly Pe                                     | riod from                                                                                                    | 04/02/2018                  |
| » Half Yearly Period till                            |                                                                                                    | 10/01/2018                  |
| » School Coordinator Name                            |                                                                                                    | D.<br>RADHAMOHAN<br>REDDY   |
|                                                      | Leaves taken for the following                                                                                                    | Month                       |
| » Leave Month                                        | 1                                                                                                    | April                       |
| » Leave Days1                                        |                                                                                                    | 0                           |
| » Leave Month:                                       | 2                                                                                                    | May                         |
| » Leave Days2                                        |                                                                                                    | 0                           |
| » Leave Month                                        | 3                                                                                                    | June                        |
| » Leave Days3                                        |                                                                                                    | 0                           |
| » Leave Month                                        | 4                                                                                                    | July                        |
| » Leave Days4                                        |                                                                                                    | 0                           |
| » Leave Month 5                                      |                                                                                                    | August                      |
| » Leave Days5                                        |                                                                                                    | 0                           |
| » Leave Month 6                                      |                                                                                                    | September                   |
| » Leave Days6                                        |                                                                                                    | 0                           |
| » Leave Month 7                                      |                                                                                                    | October                     |
| » Léave Days7                                        | ***************************************                                                                                                    | 0                           |
|                                                      | Equipment Downtime Deta                                                                                                    | ils                         |
| » Equipment are                                      | in working condition?                                                                                                    | Yes                         |
| » Downtime > 4                                       | A CHARLES AND A CHARLES AND A | No                          |
| » Action after 4 working days are over for Equipment |                                                                                                    |                             |
|                                                      | Training Details                                                                                                    |                             |
| » Refresher train                                    |                                                                                                    | Yes                         |
|                                                      | ning Conducted Date                                                                                                    | 10/8/2018                   |
| » If No; Date for                                    |                                                                                                    | 10/0/2010                   |
| » II NO, Date ioi                                    |                                                                                                    |                             |
|                                                      | Educational content Detai                                                                                                    |                             |
| » e Content inst                                     |                                                                                                    | Yes                         |
|                                                      | ent with Educational software?                                                                                                    | Yes                         |
| » Stylus/ Pens                                       |                                                                                                    | Yes                         |
| » USB Cable                                          |                                                                                                    | Yes                         |
| » Software CDs                                       | 7                                                                                                    | Yes                         |
| » User manual                                        |                                                                                                    | Yes                         |

Recurring Service Details

YES

» Register Type (Faulty/Stock/Other Register)

| » Register Quantity Consumed                                                                                                    | 1                                                                                                    |
|----------------------------------------------------------------------------------------------------|----------------------------------------------------------------------------------------------------|
| » Blank Sheet of A4 Size                                                                                                    | Yes                                                                                                    |
| » A4 Blank Sheet Quantity Consumed                                                                                                    | 2540                                                                                                    |
| » Cartridge                                                                                                    | Yes                                                                                                    |
| » Cartridge Quantity Consumed                                                                                                    | 1                                                                                                    |
| » USB Drives                                                                                                    | Yes                                                                                                    |
| » USB Drives Quantity Consumed                                                                                                    | 1                                                                                                    |
| » Blank DVDs Rewritable                                                                                                    | Yes                                                                                                    |
| » Blank DVD-RW Quantity Consumed                                                                                                    | 25                                                                                                    |
| » White Board Marker with Duster                                                                                                    | Yes                                                                                                    |
| » Quantity Consumed                                                                                                    | 6                                                                                                    |
| » Electricity bill                                                                                                    | Yes                                                                                                    |
| » Internet connectivity                                                                                                    | Yes                                                                                                    |
| » Reason for Unavailablity                                                                                                    |                                                                                                    |
| Electrical Meter Reading and Generator                                                                                                    | Meter Reading                                                                                                    |
| » Generator meter reading                                                                                                    | 119                                                                                                    |
| » Electrical meter reading                                                                                                    | 1521                                                                                                    |
| Equipment replacement deta                                                                                                    | THE REAL PROPERTY AND PERSONS ASSESSED.                                                                                                    |
| » Replacement of any Equipment by Agency                                                                                                    | No                                                                                                    |
| » Name of the Equipment                                                                                                    |                                                                                                    |
| Theft/Damaged Equipmen                                                                                                    | nt                                                                                                    |
| » Equipment theft/damage                                                                                                    | No                                                                                                    |
| » If Yes; Name the Equipment                                                                                                    |                                                                                                    |
| Lab Utilization details                                                                                                    |                                                                                                    |
| » No. of 9th Class students                                                                                                    | 21                                                                                                    |
| » 9th Class students attending ICT labs                                                                                                    | 21                                                                                                    |
| » No. of 10th Class students                                                                                                    | 10                                                                                                    |
| » 10th Class students attending ICT labs                                                                                                    | 10                                                                                                    |
| No. of hours for the following month lab h                                                                                                    |                                                                                                    |
| » Month-1                                                                                                    | April                                                                                                    |
| » Hours1                                                                                                    | 45                                                                                                    |
| » Month-2                                                                                                    | May                                                                                                    |
| » Hours2                                                                                                    | 6                                                                                                    |
| » Month-3                                                                                                    | June                                                                                                    |
| » Hours3                                                                                                    | 34                                                                                                    |
| » Month-4                                                                                                    | July                                                                                                    |
| » Hours4                                                                                                    | 60                                                                                                    |
| » Month-5                                                                                                    | August                                                                                                    |
| » Hours5                                                                                                    | 62                                                                                                    |
| » Month-6                                                                                                    | September                                                                                                    |
| » Hours6                                                                                                    | 59                                                                                                    |
| » Month-7                                                                                                    | October                                                                                                    |
| » Hours7                                                                                                    | 4                                                                                                    |
| Server & Node Downtime det                                                                                                    | The latter of the late of the late of the |
| » Server Downtime Complaint logged date1                                                                                                    | 1007                                                                                                    |
| » Server Downtime Complaint Closure date1                                                                                                    |                                                                                                    |
| » Server Downtime Complaint logged date2                                                                                                    |                                                                                                    |
| » Server Downtime Complaint logged date2                                                                                                    |                                                                                                    |
| » Server Downtime Complaint Glosdre date2                                                                                                    |                                                                                                    |
| » Server Downtime Complaint logged dates  Note: The complaint logged dates.                                                                                                    |                                                                                                    |
| » No. of Non-working days in between                                                                                                    | 0                                                                                                    |
| and the state of the state of t | U                                                                                                    |
| » No. of working days in downtime                                                                                                    | 0                                                                                                    |

| 50 1                                                                         |                    |             |
|------------------------------------------------------------------------------|--------------------|-------------|
| » PC downtime Complaint logged date1                                         |                    |             |
| » PC downtime Complaint Closure date1                                        |                    |             |
| » PC downtime Complaint logged date2                                         |                    | waren o     |
| » PC downtime Complaint Closure date2                                        |                    |             |
| » PC downtime Complaint logged date3                                         | unanananana        | 5050550000  |
| » PC downtime Complaint Closure date3                                        |                    |             |
| » No. of Non-working days in between                                         | 0                  |             |
| » No. of working days in downtime                                            | 0                  |             |
| UPS downtime details                                                         |                    |             |
| » UPS downtime Complaint logged date1                                        | 4                  |             |
| » UPS downtime Complaint Closure date1                                       |                    |             |
| » UPS downtime Complaint logged date2                                        |                    |             |
| » UPS downtime Complaint Closure date2                                       |                    |             |
| » UPS downtime Complaint logged date3                                        |                    |             |
| » UPS downtime Complaint Closure date3                                       |                    |             |
| » No. of Non-working days in between                                         | 0                  | 410 4044400 |
| » No. of working days in downtime                                            | 0                  | *********   |
| Genset downtime details                                                      |                    |             |
| » UPS downtime Complaint logged date1                                        |                    |             |
| » UPS downtime Complaint Closure date1                                       |                    |             |
| » UPS downtime Complaint logged date2                                        |                    |             |
| » UPS downtime Complaint Closure date2                                       |                    |             |
| » UPS downtime Complaint logged date3                                        |                    |             |
| » UPS downtime Complaint Closure date3                                       |                    |             |
| » No. of Non-working days in between                                         | 0                  |             |
| » No. of working days in downtime                                            | 0                  |             |
| Integrated Computer Projector downtin                                        | ne details         |             |
| » Projector downtime Complaint logged date1                                  |                    |             |
| » Projector downtime Complaint Closure date1                                 |                    |             |
| » Projector downtime Complaint logged date2                                  |                    |             |
| » Projector downtime Complaint Closure date2                                 | ****************** |             |
| » Projector downtime Complaint logged date3                                  | HOSTOWN DELECTION  |             |
| » Projector downtime Complaint Closure date3                                 | ***************    |             |
| » No. of Non-working days in between                                         | 0                  |             |
| » No. of working days in downtime                                            | ō                  | ********    |
| Printer downtime details                                                     |                    |             |
| » Printer downtime Complaint logged date1                                    |                    |             |
| » Printer downtime Complaint Closure date1                                   |                    |             |
| » Printer downtime Complaint logged date2                                    | MOVATORIA MARIE    | 77.00 77.1U |
| » Printer downtime Complaint Closure date2                                   |                    |             |
| » Printer downtime Complaint logged date3                                    |                    |             |
| » Printer downtime Complaint Closure date3                                   |                    |             |
| » No. of Non-working days in between                                         |                    |             |
| » No. of working days in downtime                                            | 0                  |             |
| Interactive White Board (IWB) downtime                                       | **************     |             |
| » IWB downtime Complaint logged date1                                        | e details          |             |
| » IWB downtime Complaint Closure date1                                       |                    |             |
| » IWB downtime Complaint logged date2                                        |                    |             |
| » IWB downtime Complaint logged date2                                        |                    |             |
| » IWB downtime Complaint Closure date2                                       |                    |             |
| » IWB downtime Complaint logged date3 » IWB downtime Complaint Closure date3 |                    |             |
| » No. of Non-working days in between                                         |                    |             |
| » No. of working days in between  No. of working days in downtime            | 0                  |             |
| * No. or working days in downtime                                            | 0                  |             |
|                                                                              |                    |             |

## Servo stabilizer downtime details

| » stabilizer downtime Complaint logged date1  |                                         |
|-----------------------------------------------|-----------------------------------------|
| » stabilizer downtime Complaint Closure date1 |                                         |
| » stabilizer downtime Complaint logged date2  |                                         |
| » stabilizer downtime Complaint Closure date2 | I N 3                                   |
| » stabilizer downtime Complaint logged date3  |                                         |
| » stabilizer downtime Complaint Closure date3 |                                         |
| » No. of Non-working days in between          | 0                                       |
| » No. of working days in downtime             | 0                                       |
| Switch, Networking Components and other perip | oheral downtime details                 |
| » peripheral downtime Complaint logged date1  |                                         |
| » peripheral downtime Complaint Closure date1 | *************************************** |
| » peripheral downtime Complaint logged date2  |                                         |
| » peripheral downtime Complaint Closure date2 |                                         |
| » peripheral downtime Complaint logged date3  |                                         |
| » peripheral downtime Complaint Closure date3 |                                         |
| » No. of Non-working days in between          | 0                                       |
| » No. of working days in downtime             |                                         |

Headmaster 13.16. 2018 ovt. (Mpt.) High School lead Master/Mistedsamoth Seal

Signature of Head Master Mistersan With Sea